*Załącznik nr 1 do Pozakonkursowej procedury wyboru projektów dotyczącej projektu złożonego w ramach: Działania 7.3 Zakładanie działalności gospodarczej, Osi VII Konkurencyjny rynek pracy, Nabór I, wersja 1, listopad 2016 r.* 

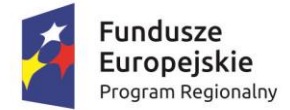

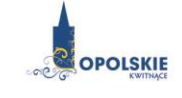

Unia Europejska Europejski Fundusz Społeczny

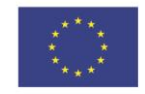

# **ZAŁĄCZNIK NR 1 ETAPY NABORU (EFS)**

*Załącznik nr 1 do Pozakonkursowej procedury wyboru projektów dotyczącej projektu złożonego w ramach: Działania 7.3 Zakładanie działalności gospodarczej, Osi VII Konkurencyjny rynek pracy, Nabór I, wersja 1, listopad 2016 r.*

# Spis treści

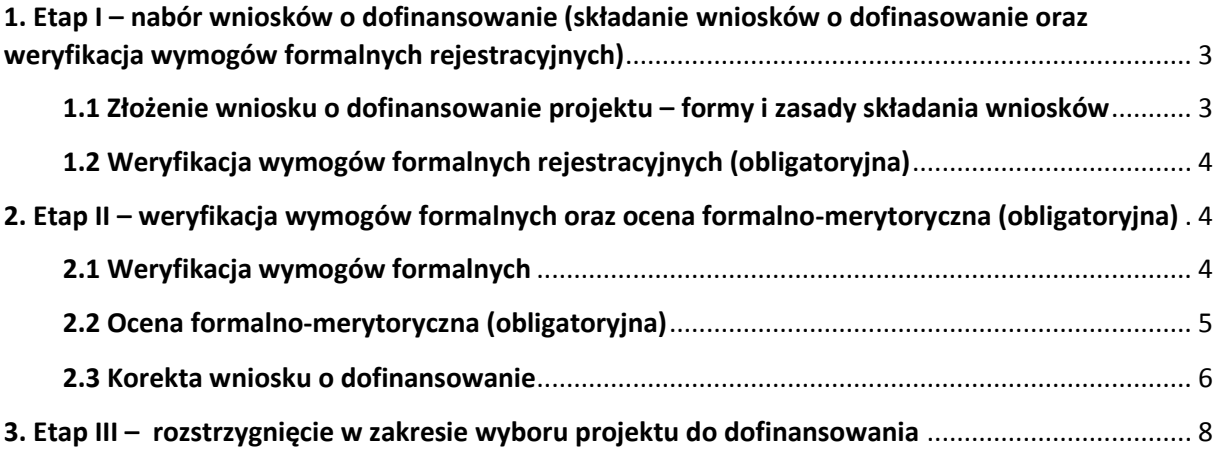

#### **Konkurs przebiega w trzech etapach:**

**Etap I –** nabór wniosku o dofinansowanie; **Etap II –** weryfikacja wymogów formalnych oraz ocena formalno-merytoryczna**; Etap III –** rozstrzygnięcie w zakresie wyboru projektu do dofinansowania**.**

### <span id="page-2-0"></span>**1. Etap I – nabór wniosków o dofinansowanie**

### <span id="page-2-1"></span>**1.1 Złożenie wniosku o dofinansowanie projektu – formy i zasady składania wniosków**

Nabór wniosku o dofinansowanie projektów w ramach procedury pozakonkursowej poprzedza wezwanie do złożenia wniosku, które wysyłane jest do Beneficjanta wskazanego w załączniku 5 do SZOOP

- $\triangleright$  Warunkiem uczestnictwa w naborze jest przesłanie wniosku o dofinansowanie w formie dokumentu elektronicznego za pomocą aplikacji Panel Wnioskodawcy SYZYF RPO WO 2014-2020 oraz w formie papierowej **w terminie zgodnym z wezwaniem oraz pkt. 7 Procedury pozakonkursowej.**
- Złożenie wniosku o dofinansowanie projektu w ramach *Działania 7.3 Zakładanie działalności gospodarczej* odbędzie się w Wojewódzkim Urzędzie Pracy w Opolu, w Punkcie Informacyjnym o EFS ul. Głogowska 25c (pokój nr 14), 45-315 Opole w terminie od dnia **10.11.2016 r.** do dnia **21.11.2016 r.** w godzinach pracy Wojewódzkiego Urzędu Pracy w Opolu tj. od 7:30 do 15:30.

#### **Wniosek o dofinansowanie projektu należy złożyć w dwóch formach:**

- **1. W wersji elektronicznej za pośrednictwem Panelu Wnioskodawcy SYZYF RPO WO 2014-2020**  wykonany przez wnioskodawcę w generatorze wniosek o dofinansowanie projektu musi zostać wysłany do IOK on-line (generator wniosku posiada taką funkcjonalność), zgodnie z instrukcją znajdującą się w załączniku nr 4 do Procedury pozakonkursowej. Wniosek należy przesłać w terminie określonym w wezwaniu do złożenia wniosku oraz Procedurze pozakonkursowej (pkt 7).
- **2. W wersji papierowej -** wnioskodawca jest zobowiązany do dostarczenia dwóch papierowych egzemplarzy **(tj. dwóch oryginałów – zalecane lub oryginału i kopii)** wysłanego wcześniej on-line wniosku o dofinansowanie projektu. Wniosek należy złożyć od **poniedziałku** do **piątku** w godzinach pracy urzędu (Wojewódzkiego Urzędu Pracy w Opolu), tj. od **7:30** do **15:30** w Punkcie Informacyjnym o EFS (pokój nr 14) w terminie określonym w wezwaniu do złożenia wniosku oraz Procedurze pozakonkursowej (pkt 7). **Zgodność sumy kontrolnej wersji papierowej wniosku z wersją elektroniczną wniosku, zostanie zweryfikowana podczas składania wniosku o dofinansowanie projektu na etapie sprawdzania wymogów formalnych rejestracyjnych.**

Wniosek o dofinansowanie projektu w formie papierowej wraz z pismem przewodnim może być dostarczony na cztery sposoby:

- a) listem poleconym w zaklejonej kopercie lub paczce;
- b) przesyłką kurierską;
- c) osobiście;
- d) przez posłańca.

### **Platforma e-puap jest wyłączona jako sposób dostarczania korespondencji dotyczącej wniosków o dofinansowanie projektu.**

### <span id="page-3-0"></span>**1.2 Weryfikacja wymogów formalnych rejestracyjnych (obligatoryjna)**

Papierowa wersja wniosku o dofinansowanie projektu jest weryfikowana pod kątem spełnienia wymogów formalnych rejestracyjnych, wskazanych w *Liście sprawdzającej wniosek o dofinansowanie projektu ze środków EFS w zakresie spełnienia wymogów formalnych rejestracyjnych*, stanowiącej załącznik do wezwania, tj.:

- a) Wniosek złożony w terminie;
- b) Wniosek złożony w ramach właściwego działania/poddziałania oraz wykazu projektów zidentyfikowanych (dot. procedury pozakonkursowej);
- c) Wersja elektroniczna wniosku (wysłana on-line) zgodna z wersją papierową wniosku (zgodność sumy kontrolnej);
- d) Wniosek złożony we właściwej instytucji;
- e) Wersja papierowa wniosku złożona w odpowiedniej ilości egzemplarzy.

W przypadku spełnienia przez wniosek powyższych wymogów zostaje on przyjęty i przekazany do oceny. Wnioskodawca otrzymuje potwierdzenie przyjęcia wniosku. Tym samym rejestracja wniosku w systemie SYZYF RPO WO 2014-2020 zostaje zakończona.

**UWAGA! Wniosek złożony po terminie określonym w wezwaniu do złożenia projektu pozakonkursowego / wezwaniu do dokonania stosownych poprawek i uzupełnień we wniosku przez wnioskodawcę skutkuje pozostawieniem wniosku bez rozpatrzenia.**

 Wnioskodawca dostarczając wniosek o dofinansowanie projektu do IP otrzyma potwierdzenie przyjęcia wniosku.

*W zakresie doręczeń i sposobu obliczania terminów stosuje się przepisy ustawy z dnia 14 czerwca 1960 r. – Kodeks postępowania administracyjnego.*

## <span id="page-3-1"></span>**2. Etap II – weryfikacja wymogów formalnych oraz ocena formalnomerytoryczna (obligatoryjna)**

### <span id="page-3-2"></span>**2.1 Weryfikacja wymogów formalnych**

Każdy wniosek o dofinansowanie projektu złożony do Wojewódzkiego Urzędu Pracy w Opolu weryfikowany jest pod kątem wymogów formalnych wskazanych w Liście sprawdzającej wniosek o dofinansowanie projektu ze środków EFS w zakresie spełniania przez projekt wymogów formalnych oraz kryteriów formalnych i merytorycznych w ramach Działania 7.3 Zakładanie działalności gospodarczej RPO WO 2014-2020, stanowiącej załącznik do wezwania do złożenia projektu pozakonkursowego. Weryfikacja wymogów formalnych stanowi etap oceny wniosków jednak nie jest prowadzona w oparciu o kryteria oceny projektów przyjmowane przez Komitet Monitorujący Regionalny Program Operacyjny Województwa Opolskiego na lata 2014-2020. Weryfikacja wymogów formalnych wraz z oceną formalno-merytoryczną trwa do 30 dni kalendarzowych od upłynięcia wyznaczonego terminu składania wniosków o dofinansowanie projektu.

W uzasadnionych przypadkach Dyrektor IP za pośrednictwem Dyrektora DPO przedkłada wniosek o przedłużenie oceny Zarządowi Województwa Opolskiego. Dopuszcza się wielokrotność takiego postępowania, jeżeli sytuacja tego wymaga. Informacja o przedłużeniu terminu oceny zamieszczana jest na stronach internetowych: **[www.rpo.opolskie.pl](http://www.rpo.opolskie.pl/)**, **[www.rpo.wup.opole.pl](http://www.rpo.wup.opole.pl/)** zakładka RPO WO 2014-2020, na portalu Funduszy Europejskich **[www.funduszeeuropejskie.gov.pl](http://www.funduszeeuropejskie.gov.pl/)** .

### <span id="page-4-0"></span>**2.2 Ocena formalno-merytoryczna (obligatoryjna)**

Ocena formalno-merytoryczna prowadzona jest na podstawie *Listy sprawdzającej wniosek o dofinansowanie projektu ze środków EFS w zakresie spełniania przez projekt wymogów formalnych oraz kryteriów formalnych i merytorycznych w ramach Działania 7.3 Zakładanie działalności gospodarczej RPO WO 2014-2020*, stanowiącej załącznik do wezwania.

Ocena formalno-merytoryczna wraz z weryfikacją wymogów formalnych przeprowadzana jest w terminie do **30 dni kalendarzowych** od upłynięcia wyznaczonego terminu składania wniosków o dofinansowanie projektu.

Ocena formalna polega na sprawdzeniu spełnienia kryteriów formalnych złożonego wniosku o dofinansowanie projektu, bez konieczności analizy merytorycznej warstwy projektu. Podczas oceny formalnej, dokonuje się oceny formalnej projektów w oparciu o *kryteria formalne* znajdujące się w *Kryteriach wyboru projektów dla Działania 7.3 Zakładanie działalności gospodarczej RPO WO 2014- 2020*, stanowiących załącznik nr 5 do Procedury pozakonkursowej.

Ocena merytoryczna polega na sprawdzeniu spełniania kryteriów merytorycznych. Podczas oceny merytorycznej, dokonuje się oceny merytorycznej projektu w oparciu o *kryteria merytoryczne* znajdujące się w *Kryteriach wyboru projektów dla Działania 7.3 Zakładanie działalności gospodarczej RPO WO 2014-2020,* stanowiących załącznik nr 5 do Procedury pozakonkursowej.

Ocena formalno-merytoryczna dokonywana jest zawsze (zgodnie z zasadą dwóch par oczu)przez:

- dwóch pracowników wydziału merytorycznego lub
- pracownika wydziału merytorycznego wraz z powołanym ekspertem lub
- dwóch powołanych ekspertów.

Oceny spełniania kryteriów przez dany projekt dokonuje się na podstawie wniosku o dofinansowanie projektu, a także informacji udzielonych przez wnioskodawcę lub pozyskanych na temat wnioskodawcy lub projektu. Z uwagi na powyższe, podczas oceny oceniający, za pośrednictwem pracowników IP, mogą żądać dodatkowych wyjaśnień (a w uzasadnionych przypadkach także dokumentów niezbędnych do weryfikacji złożonych wyjaśnień), które wnioskodawca powinien złożyć pisemnie w terminie wskazanym przez IP w wezwaniu.

Wnioskodawca, którego projekt uzyska pozytywną ocenę zostaje pisemnie powiadomiony o wyniku oceny.

### <span id="page-5-0"></span>**2.3 Korekta wniosku o dofinansowanie**

W przypadku stwierdzenia we wniosku o dofinansowanie projektu braków formalnych lub/oraz oczywistych omyłek i/lub gdy projekt wymaga złożenia dodatkowych wyjaśnień w zakresie kryteriów formalnych lub merytorycznych, zostaje skierowany do korekty, a wnioskodawca jest pisemnie o tym fakcie powiadomiony.

IP wzywa wnioskodawcę do uzupełnienia wniosku o dofinansowanie projektu lub poprawienia w nim oczywistej omyłki lub złożenia dodatkowych wyjaśnień w zakresie kryteriów formalnych i merytorycznych w terminie przez nią wyznaczonym, jednak nie krótszym niż 7 dni kalendarzowych licząc od dnia następnego od otrzymania wezwania.

**Uzupełnienie/ skorygowanie wniosku o dofinansowanie projektu nie może prowadzić do jego istotnej modyfikacji.**

**Dopuszczalne jest jednokrotne dokonanie przez wnioskodawcę uzupełnienia i/lub poprawienia złożonego wniosku o dofinansowanie projektu.**

**UWAGA!** W przypadku dokonania we wniosku o dofinansowanie innych zmian niż te, które zostały wskazane przez IP w piśmie wzywającym wnioskodawcę do uzupełnienia lub poprawienia wniosku, IP będzie rozstrzygać indywidualnie o możliwości oceny danego wniosku. Wyjątek od powyższego stanowi aktualizacja danych, tj. aktualizacja dokonana w pkt 2.1 *Dane teleadresowe siedziby wnioskodawcy*, 2.2 *Dane teleadresowe do korespondencji*, 2.3 *Osoby do kontaktu w ramach projektu*, 2.4 *Osoby uprawnione do podpisania wniosku o dofinansowanie*, 2.7 *Dane teleadresowe realizatora*, w zakresie których wnioskodawca może dokonać zmiany (np. zmiana nr telefonu osoby do kontaktów w ramach projektu, zmiana numeru lokalu, zmiana kodu pocztowego itd.).

Wezwanie do uzupełnienia lub poprawienia wniosku o dofinansowanie projektu dostarczane jest wnioskodawcy w formie pisemnej.

### *W zakresie doręczeń i sposobu obliczania terminów stosuje się przepisy ustawy z dnia 14 czerwca 1960 r. – Kodeks postępowania administracyjnego.*

W przypadku, gdy poprawa dotyczy zapisów wniosku o dofinansowanie projektu należy dokonać jego poprawy zgodnie z niżej opisanymi zasadami:

1) Przyjmowanie korekty wniosków o dofinansowanie projektu w ramach poszczególnych działań/poddziałań RPO WO 2014-2020 następuje w terminie oraz miejscu ściśle określonym w wezwaniu.

- 2) Plik wniosku o dofinansowanie projektu przeznaczonego do korekty, wnioskodawca otrzymuje on-line na swoje konto założone uprzednio w generatorze wniosku. Aby dokonać poprawek w przesłanym elektronicznie pliku należy się zalogować do generatora wniosku zgodnie z *Instrukcją przygotowania wersji elektronicznej i papierowej wniosku o dofinansowanie projektu (EFS),* stanowiącą załącznik nr 4 do procedury pozakonkursowej.
- 3) Wykonana przez wnioskodawcę korekta wniosku o dofinansowanie projektu musi być wysłana on-line (generator wniosku posiada taką funkcjonalność) do IP. Ponadto wnioskodawca jest zobowiązany do dostarczenia do IP dwóch papierowych wersji wysłanej on-line korekty wniosku o dofinansowanie projektu.

Wraz ze skorygowanym wnioskiem o dofinansowanie wnioskodawca składa oświadczenie o niewprowadzeniu do wniosku zmian innych niż wskazane przez IP w piśmie wzywającym do dokonania uzupełnień/ poprawienia wniosku o dofinansowanie projektu, w którym uwzględnia również aktualizację danych dokonaną w punktach: 2.1, 2.2, 2.3, 2.4, 2.7 wniosku o dofinansowanie (zgodnie ze wzorem stanowiącym załącznik do wezwania).

- 4) Papierowa wersja korekty wniosku o dofinansowanie projektu wraz z pismem przewodnim może być dostarczona na cztery sposoby:
	- a) listem poleconym w zaklejonej kopercie lub paczce;
	- b) przesyłką kurierską;
	- c) osobiście;
	- d) przez posłańca.

### **Platforma e-puap jest wyłączona jako sposób dostarczania korespondencji dotyczącej wniosków o dofinansowanie projektu.**

5) Korekty wniosków o dofinansowanie projektu rejestrowane są w pierwszej kolejności w Kancelarii IP, a następnie w systemie SYZYF RPO WO 2014-2020.

Po uzupełnieniu i/lub poprawieniu przez wnioskodawcę wniosku o dofinansowanie dokonywana jest ponowna ocena wniosku.

6) W przypadku niespełnienia przez korektę wniosku o dofinansowanie projektu wymogów formalnych, braku poprawy oczywistych omyłek, kryteriów formalnych i/lub merytorycznych IP będzie rozstrzygać indywidualnie o możliwości oceny danego wniosku. W przypadku pozostawienia wniosku o dofinansowanie projektu bez rozpatrzenia, wnioskodawca zostaje o tym fakcie pisemnie powiadomiony. W takiej sytuacji wnioskodawca ma prawo do odbioru jednego egzemplarza dokumentacji projektowej w IP.

Jeżeli wnioskodawca nie dokona uzupełnienia lub poprawienia wniosku o dofinansowanie w wymaganym terminie IP będzie rozstrzygać indywidualnie o możliwości oceny danego wniosku.

7) Wnioskodawca dostarczając wniosek o dofinansowanie projektu do IP otrzyma potwierdzenie przyjęcia wniosku.

Jeżeli podczas próby złożenia korekty wniosku o dofinansowanie projektu zidentyfikowany zostanie błąd uniemożliwiający jego rejestrację, to wnioskodawca ma możliwość dostarczenia poprawnej korekty wniosku o dofinansowanie projektu, pod warunkiem zachowania pierwotnego terminu

wyznaczonego na złożenie korekty. Błąd, o którym mowa powyżej może dotyczyć jedynie wymogów formalnych rejestracyjnych, wskazanych w *Liście sprawdzającej wniosek o dofinansowanie projektu ze środków EFS w zakresie spełnienia wymogów formalnych rejestracyjnych*, stanowiącej załącznik do wezwania.

W przypadku wycofania się wnioskodawcy z procesu oceny i wyboru projektu do dofinansowania, wnioskodawcy przysługuje prawo do odbioru jednego egzemplarza wniosku o dofinansowanie projektu.

Po zakończeniu oceny na stronach internetowych: [www.rpo.opolskie.pl,](http://www.rpo.opolskie.pl/) [www.rpo.wup.opole.pl](http://www.rpo.wup.opole.pl/) oraz na portalu Funduszy Europejskich [www.funduszeeuropejskie.gov.pl,](http://www.funduszeeuropejskie.gov.pl/) zostaje zamieszczona lista projektów zakwalifikowanych do dofinansowania.

### <span id="page-7-0"></span>**3. Etap III – rozstrzygnięcie w zakresie wyboru projektu do dofinansowania**

Na podstawie listy opracowanej po zakończeniu oceny formalno-merytorycznej w oparciu o wyniki przeprowadzonej oceny oraz dostępnej alokacji, Zarząd Województwa Opolskiego w formie uchwały podejmuje decyzję o zatwierdzeniu wyników oceny projektu, a w konsekwencji o wyborze do dofinansowania w ramach działania 7.3 Zakładanie działalności gospodarczej RPO WO 2014-2020.

IP udostępnia opinii publicznej na stronach internetowych: [www.rpo.opolskie.pl,](http://www.rpo.opolskie.pl/) [www.rpo.wup.opole.pl](http://www.rpo.opoe.pl/) oraz na portalu Funduszy Europejskich [www.funduszeeuropejskie.gov.pl](http://www.funduszeeuropejskie.gov.pl/) informację nt. projektu wybranego do dofinansowania oraz powiadamia wnioskodawcę o wynikach przeprowadzonej oceny.

Poziom dofinansowania z EFS może wynieść maksymalnie 85% całkowitych kosztów kwalifikowalnych.